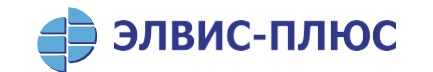

Об использовании российских криптографических алгоритмов в протоколе QUIC

**© АО «ЭЛВИС-ПЛЮС», 2024 elvis.ru**

# **Протокол QUIC**

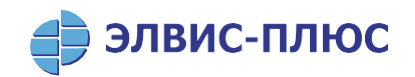

- QUIC транспортный протокол надежной передачи данных
- QUIC v1 принят как стандарт в 2021г., описан в RFC [9000,](https://www.rfc-editor.org/rfc/rfc9000.html) [9001,](https://www.rfc-editor.org/rfc/rfc9001.html) [9002](https://www.rfc-editor.org/rfc/rfc9002.html)
- Обеспечивает:
	- многопотоковую передачу данных с индивидуальным управлением потоками
	- быстрое установление соединения
	- возможность динамического изменения IP-адресов и портов партнеров без разрыва соединения
	- аутентификацию партнеров, конфиденциальность и имитозащиту передаваемого трафика, шифрование заголовков пакетов

# **Использование QUIC для HTTP**

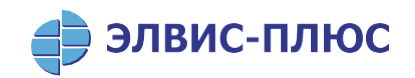

HTTP/3 (RFC [9114\)](https://www.rfc-editor.org/rfc/rfc9114.html) в качестве транспорта использует только QUIC

- На март 2024 г. **29%** всех web-сайтов (и **37%** web-сайтов из "top 1000") поддерживают HTTP/3, с тенденцией к росту ~4% в год [https://w3techs.com/technologies/details/ce](https://w3techs.com/technologies/details/ce-http3)-http3 [https://w3techs.com/technologies/comparison/ce](https://w3techs.com/technologies/comparison/ce-http2,ce-http3)-http2,ce-http3 Для сравнения – HTTP/2 поддерживают 35% всех web-сайтов, с тенденцией к снижению [https://w3techs.com/technologies/details/ce](https://w3techs.com/technologies/details/ce-http2)-http2
- На январь 2024 г. **97%** всех экземпляров браузеров в мире поддерживают HTTP/3 (в том числе **95%** среди desktop и **98%** среди мобильных браузеров) <https://caniuse.com/http3>

# **Использование QUIC для других протоколов**

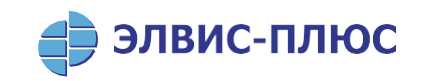

Прямое использование QUIC в качестве транспорта:

- DNS over QUIC (DoQ), RFC [9250](https://www.rfc-editor.org/rfc/rfc9250.html)
- BGP over QUIC, draft-[retana](https://www.ietf.org/archive/id/draft-retana-idr-bgp-quic-04.html)-idr-bgp-quic
- Media over QUIC Transport, draft-ietf-moq-[transport](https://www.ietf.org/archive/id/draft-ietf-moq-transport-03.html)
- RTP over QUIC (RoQ), draft-ietf-[avtcore](https://www.ietf.org/archive/id/draft-ietf-avtcore-rtp-over-quic-09.html)-rtp-over-quic

Протоколы, оптимизированные под использование QUIC в качестве транспорта:

- Proxying UDP in HTTP, RFC [9298](https://www.rfc-editor.org/rfc/rfc9298.html)
- Proxying IP in HTTP, RFC [9484](https://www.rfc-editor.org/rfc/rfc9484.html)
- Proxying [Ethernet](https://www.ietf.org/archive/id/draft-ietf-masque-connect-ethernet-01.html) in HTTP, draft-ietf-masque-connect-Ethernet
- Secure shell over HTTP/3 connections, draft-[michel](https://www.ietf.org/archive/id/draft-michel-ssh3-00.html)-ssh3

### **QUIC в иерархии сетевых протоколов**

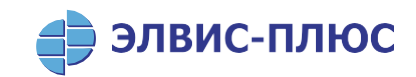

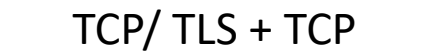

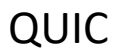

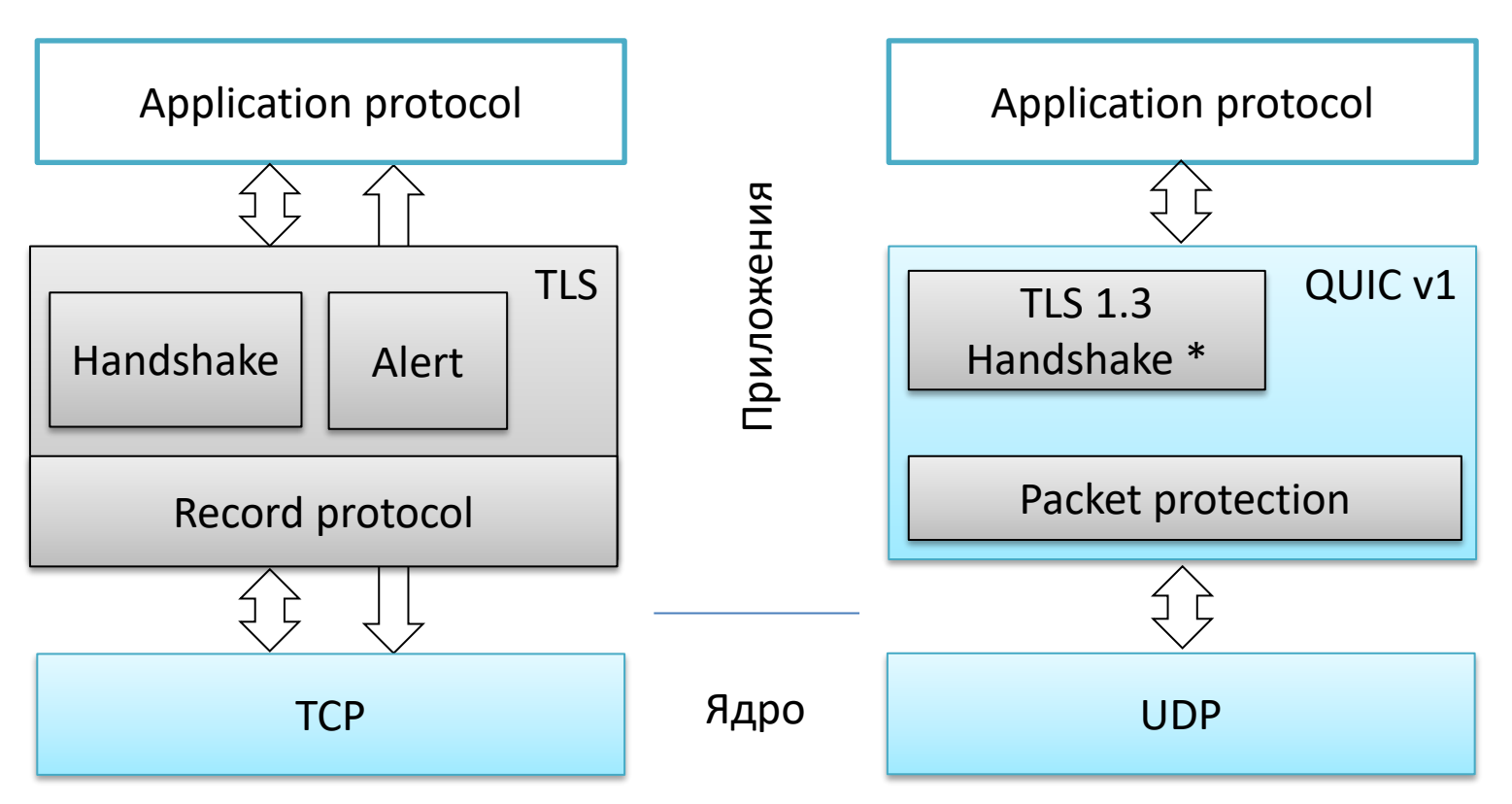

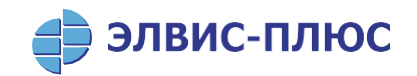

### Ложка дегтя

- QUIC сложен в реализации  $\bullet$
- Все возможности QUIC раскрываются при использовании специфического API,  $\bullet$ соответственно требуют поддержки со стороны приложений
- QUIC использует UDP в качестве транспорта, сетевые операторы часто  $\bullet$ блокируют UDP

# **Структура QUIC (сообщения клиента)**

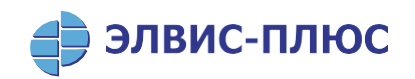

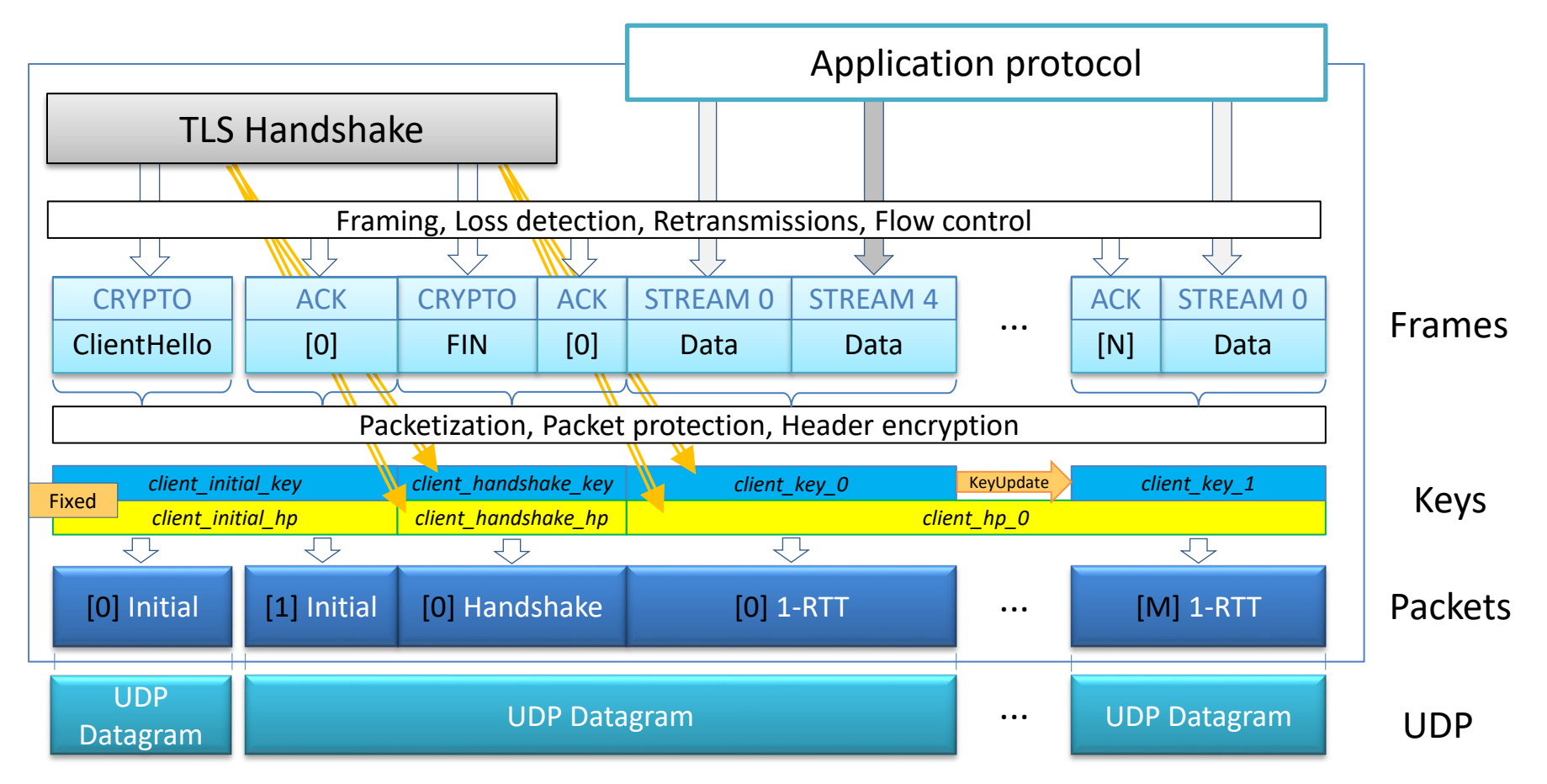

# QUIC и TLS 1.3

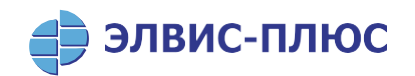

- QUIC использует модифицированный протокол Handshake из TLS 1.3  $\bullet$ 
	- Добавлено согласование транспортных параметров QUIC в виде расширения TLS
	- HelloRetryRequest не используется (но не запрещен), вместо него используется  $\bullet$ механизм QUIC RetryPacket
	- KeyUpdate протокола TLS не используется и запрещен, вместо него используется механизм QUIC KeyUpdate, который работает на уровне защиты пакетов
	- EndOfEarlyData не используется и запрещен  $\bullet$
	- TLS Middlebox Compatibility Mode не используется и запрещен  $\bullet$
	- ALPN обязателен к использованию  $\bullet$
- Протокол Alert в QUIC не используется, ошибки TLS передаются с использованием собственного механизма QUIC
- Протокол Record не используется, защита данных производится в самом QUIC  $\bullet$
- Для протокола Handshake QUIC предоставляет защищенный транспорт с  $\bullet$ гарантированной доставкой и сохранением порядка пакетов, однако защита данных с использованием криптонаборов TLS происходит на уровне, где эти свойства отсутствуют

## **Ключи в QUIC**

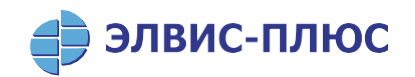

• QUIC использует ключи, которые получает в результате выполнения TLS handshake:

*client\_secret = client\_handshake\_traffic\_secret, client\_application\_traffic\_secret\_0 server\_secret = server\_handshake\_traffic\_secret, server\_application\_traffic\_secret\_0* Из этих ключей QUIC вырабатывает ключи с использованием KDF:

KDF (key, label) = HKDF-Expand-Label (key, label, "", len)

- 1. Ключ защиты пакета: *key* = KDF (*secret*, "quic key")
- 2. IV: *iv* = KDF (*secret*, "quic iv")
- 3. Ключ шифрования заголовка: *hp\_key* = KDF (*secret*, "quic hp")

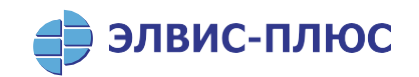

## **Обновление ключей**

- Механизма KeyUpdate из TLS 1.3 (посредством протокола Handshake) в QUIC не используется, обновление ключей (KeyUpdate) происходит на уровне защиты пакетов
- Само обновление ключей аналогично TLS 1.3: *secret\_*<n+1> = KDF (*secret\_*<n>, "quic ku"), после чего пересчитываются ключ защиты пакета *key* и *iv*
- Ключ шифрования заголока *hp\_key* не меняется в результате KeyUpdate
- В отличие от TLS 1.3, обновление ключей не обнуляет номеров пакетов

# Защита QUIC пакетов

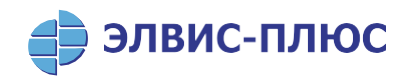

- Защита передаваемых данных в QUIC происходит на уровне пакетов  $\bullet$
- Все пакеты (включая начальные) защищаются AEAD алгоритмом, кроме двух  $\bullet$ специальных случаев:
	- Version Negotiation Packet (не имеет защиты вообще)  $\bullet$
	- Retry Packet (только имитозащита на фиксированном алгоритме и ключе)
- Начальные (Initial) пакеты защищаются предопределенным алгоритмом с  $\bullet$ ключом, вычисляемым из открытых данных
- Остальные пакеты защищаются алгоритмом согласованного криптонабора с  $\bullet$ ключом соответствующего уровня (handshake\_traffic или application\_traffic)
- Применение AEAD к пакету аналогично TLS 1.3:  $\bullet$ 
	- одноразовый нонс N = <62-bit packet number> XOR IV
	- AAD = заголовок пакета
	- имитовставка добавляется после шифротекста  $\bullet$

### Шифрование заголовков пакетов

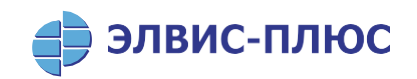

- Применяется ко всем защищенным пакетам после их шифрования и  $\bullet$ имитозащиты
- Из зашифрованного тела пакета берется 16 байт данных, т.н. sample  $\bullet$
- В качестве ключа шифрования заголовков пакетов используется отдельный  $\bullet$ ключ (hp  $key$ )
- sample и hp key используются для выработки 5-байтовой маски, которая  $\bullet$ накладывается на отдельные (в том числе битовые) поля заголовка с использованием операции XOR
- Детали выработки маски зависят от криптонабора  $\bullet$ 
	- Криптонаборы с AES: mask = AES-ECB(hp key, sample)[0..5]
	- Криптонаборы с Chacha20: mask = ChaCha20(hp\_key, sample[0..3], sample[4..15],  $\{0,0,0,0,0\}$ )
- Чтобы использовать криптонабор в QUIC для него должен быть определен  $\bullet$ механизм выработки маски
- QUIC предполагает, что размер имитовставки криптонабора не меньше 16 байт  $\bullet$ 
	- TLS AES 128 CCM 8 SHA256 имеет имитовставку 64 бита, в QUIC запрещен к использованию

### **Шифрование заголовков пакетов**

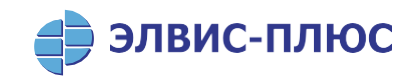

### Long Header

### Short Header

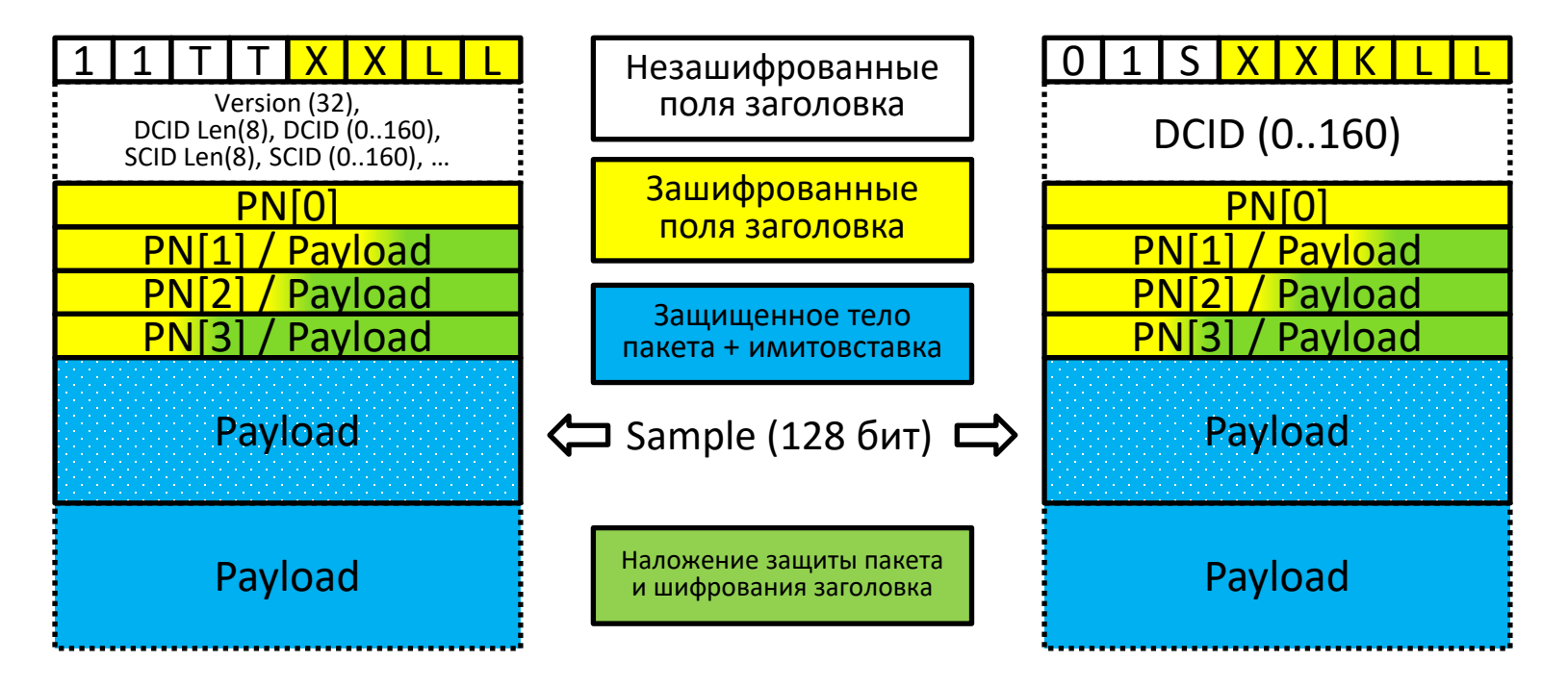

### **Фиксированные алгоритмы и ключи**

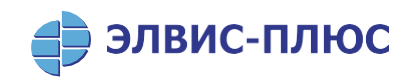

- 1. Защита начальных пакетов:
	- Используются алгоритмы **AEAD\_AES\_128\_GCM** (AEAD), **SHA2-256** (HKDF), **AES\_128\_ECB** (защита заголовков пакетов)
	- *secret* = HKDF-Extract (**0x38762cf7f55934b34d179ae6a4c80cadccbb7f0a**, *DCID*) *client\_secret* = KDF(*secret*, "client in") *server\_secret* = KDF (*secret*, "server in")
- 2. Целостность Retry пакета:
	- Используется алгоритм **AEAD\_AES\_128\_GCM** (открытый текст нулевой длины, Retry псевдо-пакет в качестве AAD)
	- *secret* = **0xd9c9943e6101fd200021506bcc02814c73030f25c79d71ce876eca876e6fca8e** *key* = **0xbe0c690b9f66575a1d766b54e368c84e**

*iv* = **0x461599d35d632bf2239825bb**

# **Структура QUIC (сообщения клиента)**

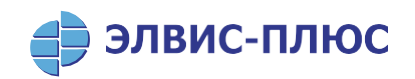

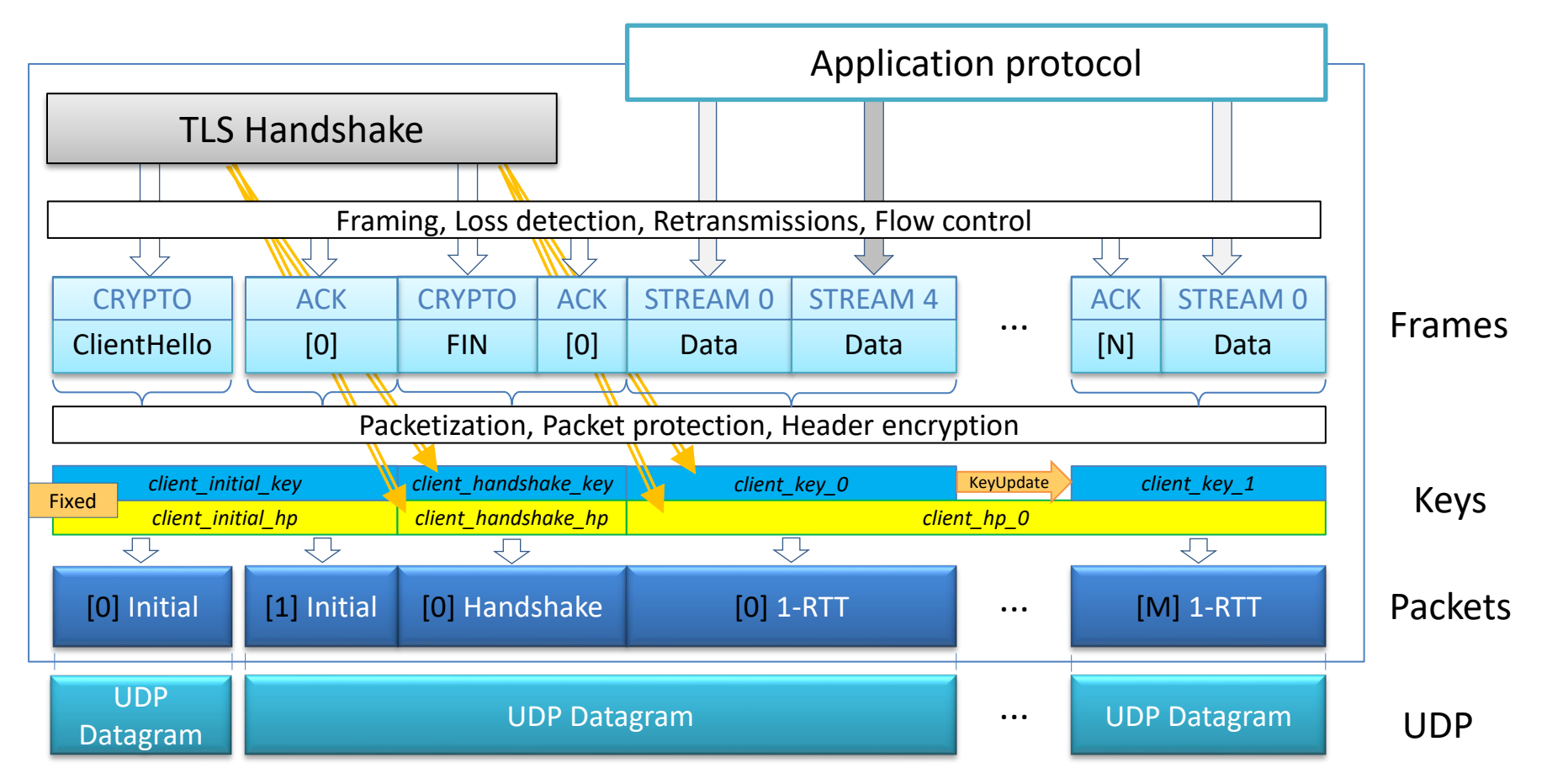

# **Криптонаборы с ГОСТ-алгоритмами**

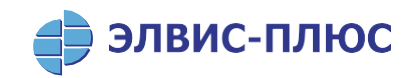

- В Р 1323565.1.030-2020 определены 4 криптонабора с ГОСТ алгоритмами ([реестр IANA для криптонаборов TLS 1.3](https://www.iana.org/assignments/tls-parameters/tls-parameters.xhtml#tls-parameters-4))
- Криптонаборы основаны на шифрах Кузнечик и Магма в режиме MGM и использованием трехуровневого ключевого дерева TLSTREE с детерминированным вычислением ключа защиты трафика как функции от корневого ключа и номера защищаемой записи (для QUIC – номера пакета)
- Криптонаборы с суффиксами \_L и \_S отличаются нагрузкой на промежуточные ключи дерева и ключи защиты трафика

TLS\_GOSTR341112\_256\_WITH\_KUZNYECHIK\_MGM\_L TLS\_GOSTR341112\_256\_WITH\_MAGMA\_MGM\_L TLS\_GOSTR341112\_256\_WITH\_KUZNYECHIK\_MGM\_S TLS\_GOSTR341112\_256\_WITH\_MAGMA\_MGM\_S

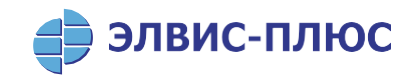

### Схема защиты заголовков

- Для криптонаборов с ГОСТ логично использовать схему выработки маски,  $\bullet$ аналогичную AES: шифрование sample блочным алгоритмом в режиме простой замены
- QUIC предполагает, что любой защищенный пакет содержит как минимум 16  $\bullet$ байт псевдослучайных данных
- Поскольку защищаемые данные могут иметь минимальный размер в 1 байт, то  $\bullet$ QUIC использует только криптонаборы с имитовставкой длиной 16 байт (и более)
	- криптонаборы с Магмой оказываются в «серой зоне»

TLS GOSTR341112 256 WITH KUZNYECHIK MGM L TLS GOSTR341112 256 WITH MAGMA MGM L TLS GOSTR341112 256 WITH KUZNYECHIK MGM S TLS GOSTR341112 256 WITH MAGMA MGM S

### **Нагрузка на ключи защиты трафика**

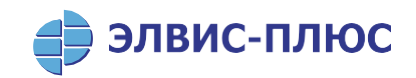

- Максимальный размер записи в TLS 16 Кб; в QUIC размер пакета теоретически может достигать 64 Кбайт (ограничение UDP), но на практике обычно не превышает 1,5 Кб (типичное MTU)
- Нагрузка на ключи защиты трафика на приемной стороне может существенно отличаться от нагрузки на передающей стороне – как из-за пропадания и размножения пакетов в сети, так и в результате атаки – посылки нарушителем произвольных пакетов для анализа ключа по побочным каналам
	- Шифрование заголовков позволяет снизить риски такой атаки, но это затратно по ресурсам

TLS\_GOSTR341112\_256\_WITH\_KUZNYECHIK\_MGM\_L TLS\_GOSTR341112\_256\_WITH\_MAGMA\_MGM\_L TLS\_GOSTR341112\_256\_WITH\_KUZNYECHIK\_MGM\_S TLS\_GOSTR341112\_256\_WITH\_MAGMA\_MGM\_S

### **Нагрузка на ключ шифрования заголовка**

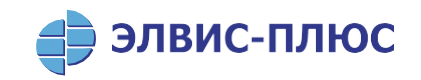

- Ключ шифрования заголовков не меняется при KeyUpdate, он используется все время жизни соединения
	- Большая вероятность превышения нагрузки для долгоживущих соединений (особенно для криптонаборов \_S)
	- Компрометация ключа шифрования заголовка не должна приводить к катастрофическим последствиям

#### TLS\_GOSTR341112\_256\_WITH\_KUZNYECHIK\_MGM\_L

TLS\_GOSTR341112\_256\_WITH\_MAGMA\_MGM\_L TLS\_GOSTR341112\_256\_WITH\_KUZNYECHIK\_MGM\_S TLS\_GOSTR341112\_256\_WITH\_MAGMA\_MGM\_S

# **Обход ключевого дерева**

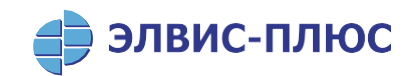

- Для каждого из криптонаборов определена величина SNMAX максимальной значение номера записи (пакета), по достижении которой должен обновляться корневой ключ (с помощью KeyUpdate)
- В отличие от TLS, после KeyUpdate номер пакета не сбрасывается в 0, что может быть неожиданным для конкретных реализаций СКЗИ

#### TLS\_GOSTR341112\_256\_WITH\_KUZNYECHIK\_MGM\_L

TLS\_GOSTR341112\_256\_WITH\_MAGMA\_MGM\_L TLS\_GOSTR341112\_256\_WITH\_KUZNYECHIK\_MGM\_S TLS\_GOSTR341112\_256\_WITH\_MAGMA\_MGM\_S

### **Выводы**

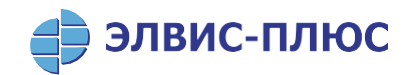

Для использования в QUIC криптонаборов с ГОСТ алгоритмами необходимо:

- 1. Определить этих криптонаборов схему шифрования заголовков
- 2. Провести анализ возможности использования существующих криптонаборов в ситуации, когда ошибки проверки имитовставки не приводят к закрытию сессии
- 3. Провести анализ влияния короткой имитовставки на шифрование заголовков (Магма)
- 4. Проанализировать возможность превышения нагрузки на на ключ шифрования заголовков и последствия этого
- 5. Учесть в СКЗИ, что номер записи (пакета) не сбрасывается при обновлении ключей
- 6. Обосновать возможность использования алгоритмов AES и SHA2-256 для тех ситуаций, где они применяются в QUIC

TLS\_GOSTR341112\_256\_WITH\_KUZNYECHIK\_MGM\_L TLS\_GOSTR341112\_256\_WITH\_MAGMA\_MGM\_L TLS\_GOSTR341112\_256\_WITH\_KUZNYECHIK\_MGM\_S TLS\_GOSTR341112\_256\_WITH\_MAGMA\_MGM\_S

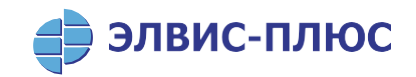

# Благодарю за внимание!

Смыслов Валерий Анатольевич

svan@elvis.ru +7 (495) 276-0211